## Олимпиада «Физтех» по физике, февраль 2022

#### Вариант 11-04

Шифр

1. Массивная плита движется с постоянной скоростью *U* вертикально вверх. К плите подлетает шарик, имеющий перед ударом скорость  $V_1 = 18$  м/с, направленную под

 $\sin \alpha = \frac{2}{\pi}$ к вертикали (см. рис.). После неупругого удара о гладкую углом  $\alpha$ 

горизонтальную поверхность плиты шарик отскакивает со скоростью  $V_2$ ,

составляющей угол  $\beta\left(\sin \beta = \frac{3}{5}\right)$  с вертикалью.

1) Найти скорость  $V_2$ .

Класс 11

2) Найти возможные значения скорости плиты  $U$  при таком неупругом ударе.

Действие силы тяжести за малое время удара не учитывать. Ответы допустимы через радикалы из целых чисел.

2. Цилиндрический теплоизолированный горизонтально расположенный сосуд разделен на два отсека теплопроводящим поршнем, который может перемещаться горизонтально без трения. В первом отсеке находится аргон, во втором – криптон, каждый газ в количестве  $v = 3/5$  моль. Начальная температура аргона  $T_1 = 320$  K, а криптона  $T_2 = 400$  К. Температуры газов начинают медленно выравниваться, а поршень начинает медленно двигаться. Оба газа одноатомные, газы считать идеальными.  $R = 8,31 \text{ }\text{Дж/(моль K)}$ .

1) Найти отношение начальных объемов аргона и криптона.

2) Найти установившуюся температуру в сосуде.

3) Какое количество теплоты передал криптон аргону?

3. Две бесконечные плоские прямоугольные пластины АВ и ВС перпендикулярны друг к другу и образуют двугранный угол с ребром В. На рисунке показано сечение угла плоскостью, перпендикулярной ребру В.

1) Пластина ВС заряжена с постоянной поверхностной плотностью заряда. Угол  $\alpha = \pi/4$ . Во сколько раз увеличится напряженность электрического поля в точке К на середине отрезка АС, если пластину АВ тоже зарядить с такой же поверхностной плотностью заряда?

2) Пластины ВС и АВ заряжены положительно с поверхностной плотностью заряда  $\sigma_1 = \sigma$ ,  $\sigma_2 = 2\sigma/7$ , соответственно. Угол  $\alpha = \pi/9$ . Найти напряженность электрического поля в точке К на середине отрезка АС.

4. Электрическая цепь собрана из идеальных элементов: источника с ЭДС  $E$ , катушек с индуктивностями  $L_1 = 5L$ ,  $L_2 = 4L$ , конденсатора емкостью  $C$ , диода D (см. рис.). Ключ К разомкнут, конденсатор не заряжен, тока в цепи нет. После замыкания ключа возникают колебания тока в  $L_2$ .

1) Найти период Тэтих колебаний.

2) Найти максимальный ток  $I_{01}$ , текущий через катушку  $L_1$ .

3) Найти максимальный ток  $I_{02}$ , текущий через катушку  $L_2$ .

5. Оптическая система состоит из двух соосных тонких линз Л<sub>1</sub> и Л<sub>2</sub> (см. рис.) с фокусными расстояниями -2 $F_0$  и  $F_0$ , соответственно. Расстояние между линзами 2 $F_0$ . Диаметры линз одинаковы и равны D, причем D значительно меньше  $F_0$ . На линзу Л<sub>1</sub> падает параллельно оси системы пучок света с одинаковой

интенсивностью в сечении пучка. Прошедший через обе линзы свет фокусируется на фотодетекторе Д, на выходе которого сила тока пропорциональна мощности падающего на него света. Круглая непрозрачная мишень М, плоскость которой перпендикулярна оси системы, движется с постоянной скоростью перпендикулярно оси системы так, что центр мишени пересекает ось на расстоянии  $F_0$  от  $J_1$ . На рисунке показана зависимость тока I фотодетектора от времени *t* (секундомер включен в момент начала уменьшения тока).  $I_1 = 7I_0/16$ 

1) Найти расстояние между линзой Л<sub>2</sub> и фотодетектором.

2) Определить скорость  $V$  движения мишени. 3) Определить  $t_1$ .

Известными считать величины  $F_0$ , D,  $\tau_0$ .

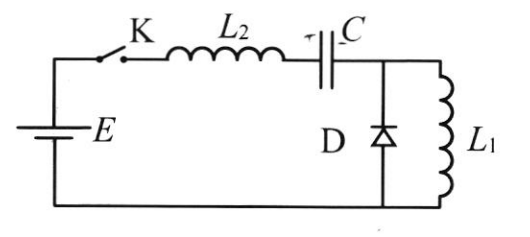

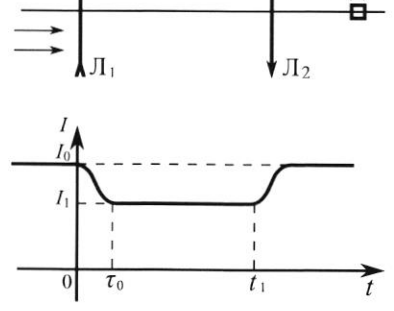

 $M$ 

Л

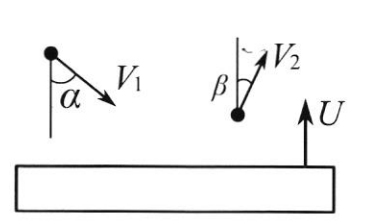

(заполняется секретарём)

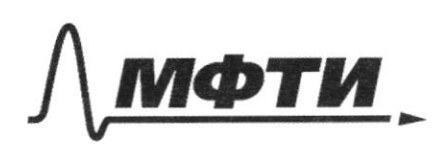

МОСКОВСКИЙ ФИЗИКО-ТЕХНИЧЕСКИЙ ИНСТИТУТ (НАЦИОНАЛЬНЫЙ ИССЛЕДОВАТЕЛЬСКИЙ УНИВЕРСИТЕТ)»

ШИФР

(заполняется секретарём)

# ПИСЬМЕННАЯ РАБОТА

 $N_{S}$  $\frac{D}{2}$ О1 C  $\frac{D}{2}$ 1) Tocapour roz epañar repeñ a, 8 myrea cheara, L conopse enge Lyzym nonagams na opomogeneemop. Imm uyu Sygym monogums replymores BUE, BO=OE= 2, AR. OABE NORT, K= 2 2) Omnocumentado muza CF (configurado estacionado por españa :  $\frac{1}{F_0} = \frac{1}{AD_1} + \frac{1}{0.0}$  $\frac{1}{f_p} = \frac{1}{4f_p} + \frac{1}{040}$  $0.0 = \frac{4}{3} F_0 = 2 \rho(\Lambda_z, \infty) = \frac{4}{3} F_0$ 3) Tycno quantry neuvenic palen d. 4 I=d So, ye So-mongage nyrea chema, nonagassuyero na pocceubassuyyer mayo. Morga, corga mer peler 75%, una participa universitat de mandagement na MN. Ecru nieuges mumenu II d? no smo jeazum, vno b smem momens ona jagrablem nieujago  $4\pi d^2$  na spiriten BE, n.e. sAMN as ABE, k = 2 Torymu memercy:  $\frac{16}{7} = \frac{2}{9^2 - 4}$  $\int I_{\mathsf{o}} = d \int \frac{I_{\mathsf{r}}}{I_{\mathsf{r}}} \left( \frac{D}{2} \right)^2$  $16 \frac{\rho^2}{4} - 16 \frac{9}{9}d^2 = 2 \frac{\rho^2}{4}$  $\left\{\begin{array}{c} \frac{1}{t} \ \frac{1}{t} \ \frac{1}{t} \end{array} \right\} = \frac{1}{t} \left\{\begin{array}{c} \left(\frac{\rho}{2}\right)^2 - \frac{q}{9} d^2 \end{array}\right\}$  $16. \frac{4}{9}d^2 = 9\frac{b^2}{4}$ ,  $d = \frac{9}{16}$ 4) Uz magnuacreggen, mo  $v \cdot \overline{t} = \frac{9}{16}0$ ,  $v = \frac{90}{1670}$ 5) 3a breme 7-70: Agg mumens nanaquiers nouvement & aupyramment

□ черновик Х чистовик (Поставьте галочку в нужном поле)

 $MN = \frac{p}{2} + D = \frac{3}{4}D$  $V$   $\left( \overline{t}t-\overline{t}_{0}\right) =\frac{3}{4}D-\frac{9}{4}D=\mu\nu-d$  $\frac{9}{16} \frac{D}{70}$   $(\overline{t}-\overline{t}) = \frac{3}{16} D$  $71 - 70 = \frac{70}{3}$  $0.006$ ;  $p = \frac{4}{3}$  fo ;  $v = \frac{9}{16}$   $\frac{p}{50}$  ;  $\overline{t}_{1} = \frac{4}{3}$   $\overline{t}_{0}$  $\vec{z}_{12} = \frac{4}{3} z_0$  $N<sub>1</sub>$ 1) Thuma reageas => palma ropagonmanance rolayeu caspanet  $v_1 \cdot s/nd = v_2 \cdot s/np$  $\frac{v_{1}sin\phi}{sin\phi} = \frac{18.2}{3} = \frac{2.18.5}{3.3} = 20 \text{ m/C}$  $v_z$ 2) Thereasers 6 inconergy osmereone numer.  $\overline{v_{A}} = \overline{v}$ Morge b replan wyrse  $\overline{v_{\bullet mn}} = \overline{v_1} - \overline{v_n}$  $101$  $V$ <br> $V$ <br> $\overline{v_{\tau}}$ <br> $\overline{v_{\tau}}$ <br> $V$ <br> $\overline{v_{\tau}}$ <br> $V$ <br> $\overline{v_{\tau}}$ <br> $V$ <br> $\overline{v_{\tau}}$ <br> $V$ <br> $\overline{v_{\tau}}$ <br> $V$ <br> $\overline{v_{\tau}}$ <br> $V$ <br><br><br><br><br><br><br><br><br><br><br><br><br> 3) Roue coggapenne enal ceo ocms uzuencomal modern no nannebienus: uojyxo assorte occurse necessariana  $v_{\frac{2}{m}} = v_2^2 + v_1^2 - 2\cos\beta$   $v_2 v_1$ 4)  $U_2^2 + U_2^2 - Z_1 \frac{4}{5}U_2 U = U_1^2 + U_1^2 + Z_1 \frac{\sqrt{5}}{3}U_1 U$  $20^2 - 32U = 18^2 + 12\sqrt{5}U$   $U = \frac{38.2}{32 + 12\sqrt{5}}$  $=$   $\frac{19}{13\sqrt{5}}$  = 8-3 $\sqrt{5}$  $Qms: 1) 20 m/c; 2) U=8-3\sqrt{3} m/c.$ 

⊠ чистовик □ черновик (Поставьте галочку в нужном поле)

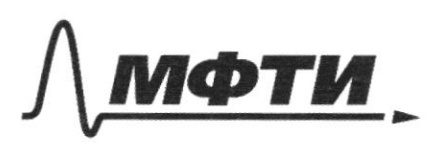

ФЕДЕРАЛЬНОЕ ГОСУДАРСТВЕННОЕ АВТОНОМНОЕ ОБРАЗОВАТЕЛЬНОЕ УЧРЕЖДЕНИЕ ВЫСШЕГО **OEPA3ORAHUS** 

МОСКОВСКИЙ ФИЗИКО-ТЕХНИЧЕСКИЙ ИНСТИТУТ **ЛЬНЫЙ ИССЛЕЛОВАТЕЛЬСКИЙ УНИВЕРСИТЕТ»** 

ШИФР

(заполняется секретарём)

## ПИСЬМЕННАЯ РАБОТА

 $N2$ .  $Ar$  $Kr$  $\widehat{U}$  $\circledcirc$  $\mathbb{D}$   $\mathbb{D}$ 1) B naraconore non  $P_1 = P_2$  $P_1$   $V_{AR} = \partial RT_1$ =>  $\frac{V_{AR}}{V_{xx}} = \frac{T_1}{T_2} = \frac{320}{400} = \frac{4}{5}$  $P_2$   $V_{RT} = \sqrt{RT_2}$ 2) M.K. So Epheur bieno meyecca patoma yunnera Jour pabel padome aprova, no spomulono comena no juacy, no  $U_{Ar} + U_{ex} + A - A = U_{16} + U_{ex}$  $\frac{3}{7}$ ORT++ $\frac{3}{7}$ ORT<sub>2</sub> =  $\frac{3}{7}$ ORT<sub>3</sub>+ $\frac{3}{7}$ ORT<sub>3</sub>  $73 = \frac{7.1472}{2} = 360$  K 3)  $Q = 0 \text{Uax} = \frac{3}{2} \cdot 0R_0 = \frac{3}{2} \cdot \frac{3}{5} \cdot 8, 31 - (400 - 360) = \frac{9}{10} \cdot 8, 31 - 40 =$ =  $36.8,31 = 299,16$  am Onb:  $\frac{V_{AR}}{V_{Ke}} = \frac{4}{5}$ ;  $T_3 = 360R$ ; Q=299,16 and

 $\mathcal{N}^{\mathcal{U}}$ . 1) Toure jammeanus mora conclamerani commyo basiaquos Lem HC m.r. congencames dyges  $max:$ Repuis novedance mason commune = T+= 2Th, 2ge w= VC(L+2)  $443C<sub>3</sub>$  $0 = \frac{q_0^2}{2C} + \frac{L}{4} \frac{q_0^2}{2} + \frac{L}{2} \frac{q_0^2}{2} + \frac{L}{2} \frac{q_0^2}{2}$  $0 = \frac{\dot{\mathcal{C}} \cdot \mathcal{C}}{C} + \frac{L_i T_i \dot{I}}{T} + \frac{L_i T_i \dot{I}}{T} + \varepsilon \dot{\mathcal{C}}$  $2, \, \dot{z} = 1, \, \dot{z} = \ddot{z}$ -  $\epsilon = \frac{y}{C} + L_1 \cdot \vec{1} + L_2 \cdot \vec{1} = \frac{q}{C} + L_1 \cdot \vec{2} + L_2 \cdot \vec{q} = \frac{q}{C} + (L_1 + L_2) \cdot \vec{q}$ , ancrege  $w = C(L_1 + L_2)$ 2) Horza conglucanos naraem raznamanoal, no quos dyem omaparas u nonmya Syzem banaquais mas: transmente nomes rougues, vous repuis Max ear consum bygen repudgusemen japomantes u regnemement pas adreguée repues constant To= 1+ 12 = = there separary  $\frac{2T}{2}(\sqrt{\frac{1}{2}} + \sqrt{\frac{1}{2}}) = \frac{1}{2}$ =  $\mathbb{W}$   $\frac{1}{\sqrt{2\pi c}} + \frac{1}{\sqrt{2\pi c}} = \frac{1}{\sqrt{2\pi}}$  =  $2\pi \cdot 2\sqrt{2c} + 2\pi \cdot 3\sqrt{2c} = 10\sqrt{2c} \cdot \pi$ 3) There is easymer 1 Syzem nouses to bread zapeque  $3C$ ):  $0 + \mathcal{E} \cdot 29 = \frac{C68800^2}{26} + \frac{917^2}{2}$ ;  $69 = C \cdot 22 = C \cdot (6 - 1.92)$  $CE^{2}$  /  $E \cdot 92L$  /  $CE^{2}$  +  $CP \cdot 812^{2}$  -  $2CE2.9L$  /  $9L2^{2}$ 

Х чистовик иерновик (Поставьте галочку в нужном поле)

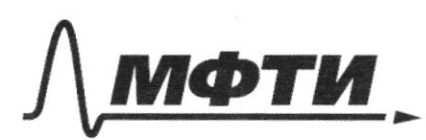

«МОСКОВСКИЙ ФИЗИКО-ТЕХНИЧЕСКИЙ ИНСТИТУТ (НАЦИОНАЛЬНЫЙ ИССЛЕДОВАТЕЛЬСКИЙ **УНИВЕРСИТЕТ)»** 

ШИФР

(заполняется секретарём)

## ПИСЬМЕННАЯ РАБОТА

 $2CE^{2}$ - fo IL·CE = CE2 f CI ? si {2 - 2 CE { g L + 3/22  $9277$  $81 / 272$  $= C_{\mathcal{A}}$  $9l1$ Due constancional compo 8 mayers zapagen:  $q=CE\cdot sin(\omega t)$ , rge  $\omega = \frac{\rho}{\sqrt{2\pi}}$  $\frac{1}{\sqrt{10}}$  $q = I = C\ell \cdot W \cdot \cos(\omega t)$  genuel ynaborance dygen capabequelo i que moca na casagunas Liu L2, m.k. com requirement realgebassement => IMAX = CE.  $\frac{1}{3\sqrt{cL}} = \frac{6}{3}\sqrt{c}$ Dire concélementaire noussyste la poyecce pagnegra:<br>9 = CE·sin(wt), rge ma = lette; 9 = 1 = WCE·cos(wt) =>  $I_{MAX} = C\mathcal{E} \cdot W = C\mathcal{E} \cdot \frac{1}{2\sqrt{2C}} = \frac{\mathcal{E}}{2} \cdot \sqrt{\frac{C}{2}}$ 

Oml:  $\&$   $I_{01} = \frac{2}{3} \sqrt{\frac{c}{2}}$ ;  $I_{02} = \frac{c}{2} \sqrt{\frac{c}{2}}$ ;  $T<sub>o</sub> = 10\pi\sqrt{2C}$ 

□ черновик **2** чистовик (Поставьте галочку в нужном поле)

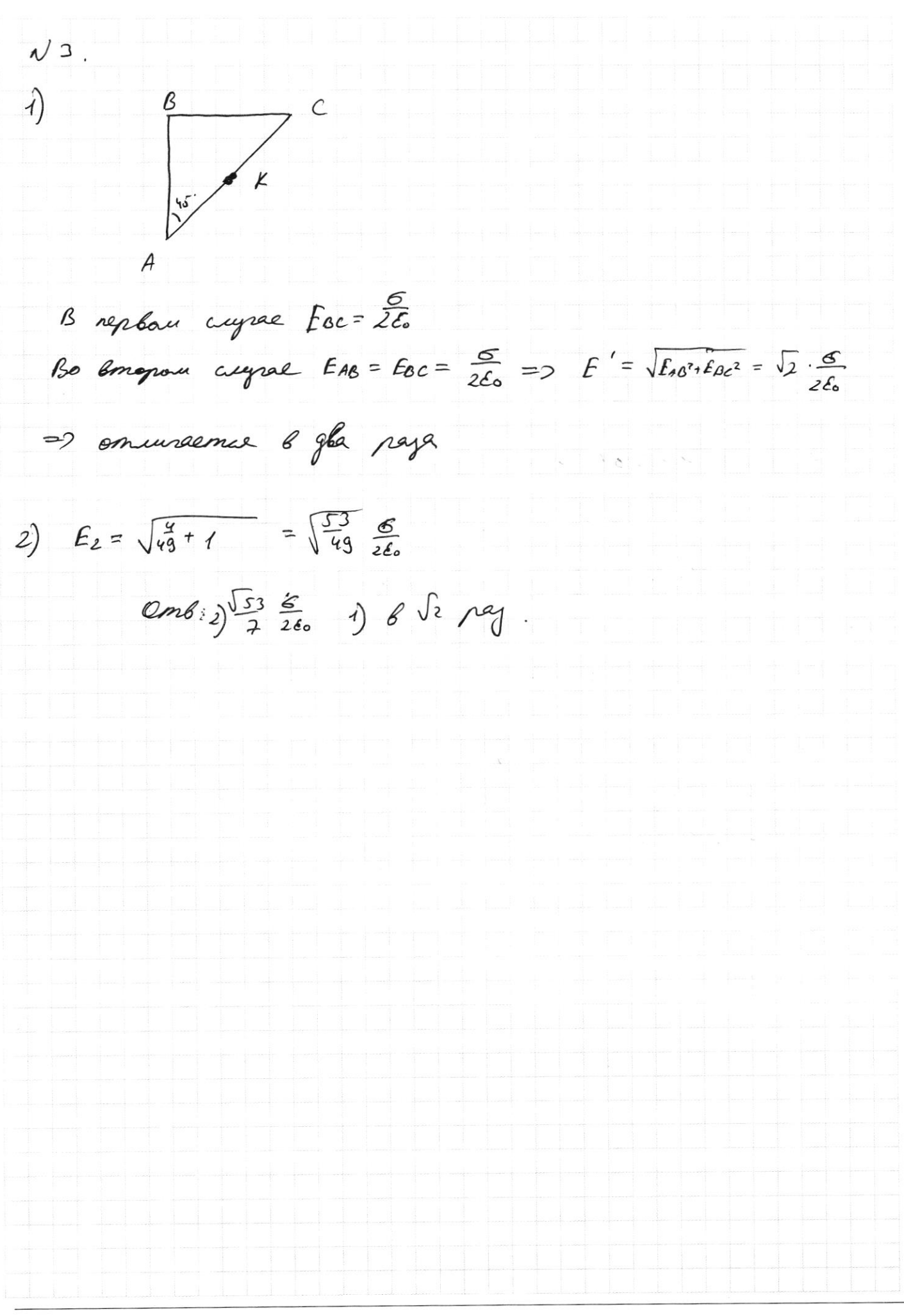

 $\Box$ черновик **X** чистовик (Поставьте галочку в нужном поле)

Страница  $\mathcal{N}_{\mathcal{Q}}$  (Нумеровать только чистовики)

 $Q = C E$ łŀ  $\frac{C\xi^{2}}{Z}$   $\frac{Q(C\xi+2)}{Z}$   $C\xi^{2} - \frac{E(C\xi-C(\xi-2Z))}{2} = \frac{C(\xi-2Z)^{2}}{2} + \frac{2Z^{2}}{2}$  $q = C\mathcal{E} \cdot \mathcal{S} \cdot \mathcal{I} \cdot \mathcal{I}(\omega t)$  $1 = C\mathcal{E}\cdot\omega \cdot \omega\mathfrak{c}(u\mathfrak{t})$ 

**X** черновик □ чистовик (Поставьте галочку в нужном поле)

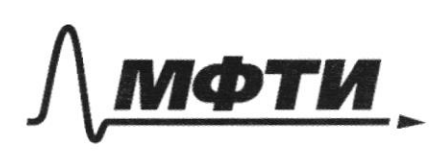

МОСКОВСКИЙ ФИЗИКО-ТЕХНИЧЕСКИЙ ИНСТИТУТ ЬНЫЙ ИССЛЕДОВАТЕЛЬСКИЙ **VHURFPCUTFTW** 

ШИФР

(заполняется секретарём)

ЕЫМЕННАЯ РАБОТА

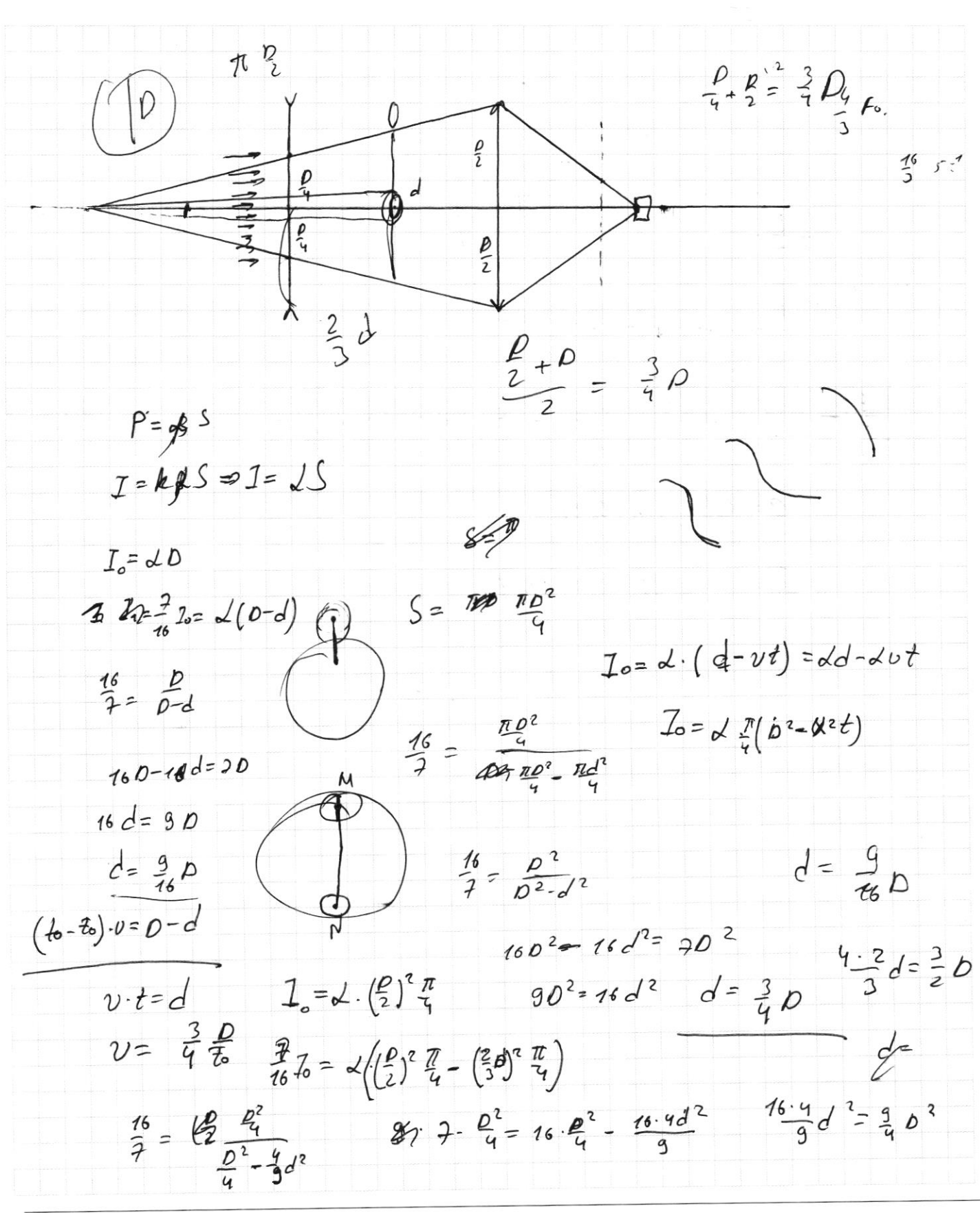

□ чистовик Х черновик (Поставьте галочку в нужном поле)

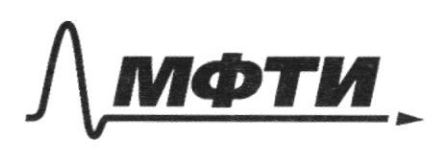

.<br>МОСКОВСКИЙ ФИЗИКО-ТЕХНИЧЕСКИЙ ИНСТИТУТ АЛЬНЫЙ ИССЛЕДОВАТЕЛЬСКИЙ **УНИВЕРСИТЕТ»** 

ШИФР

(заполняется секретарём)

# ПИСЬМЕННАЯ РАБОТА

 $(72792 - 222794, 7)$ V  $\widehat{Q}$  $\widehat{U}$  $\frac{3}{2}$  ORT1 + DRT2+ Aur-Aur= 827. 4 3 ORT0 + 20070  $Q_{\text{max}}^2 30172 = 30172 + A + Q$   $2CE^2 - 18 ILCE = CE^2 + 81 CI^2$  $-2$   $C2$  $\mathscr{A}$  3 ORT<sub>4</sub> + Q - A = 3 ORT.  $\triangle U_1 = \triangle + \triangle$ CE CI  $^+$ , [76  $Q = \rho v_2 - A$  $PU_1 = ORT_1$   $\frac{V_1}{V_2} = \frac{7}{72}$  $PU_{2} = 0RT_{2}$  $\frac{p}{\sqrt{c}}$   $\frac{2\pi}{\sqrt{c}}$  $(z - 3) - z = 3 - 3 = 28$  $O=42$  $47$  $(27-9)$ ?  $37-2(27-9)$ ,  $77-2$  $\overline{c}$ 

⊠ черновик □ чистовик (Поставьте галочку в нужном поле)

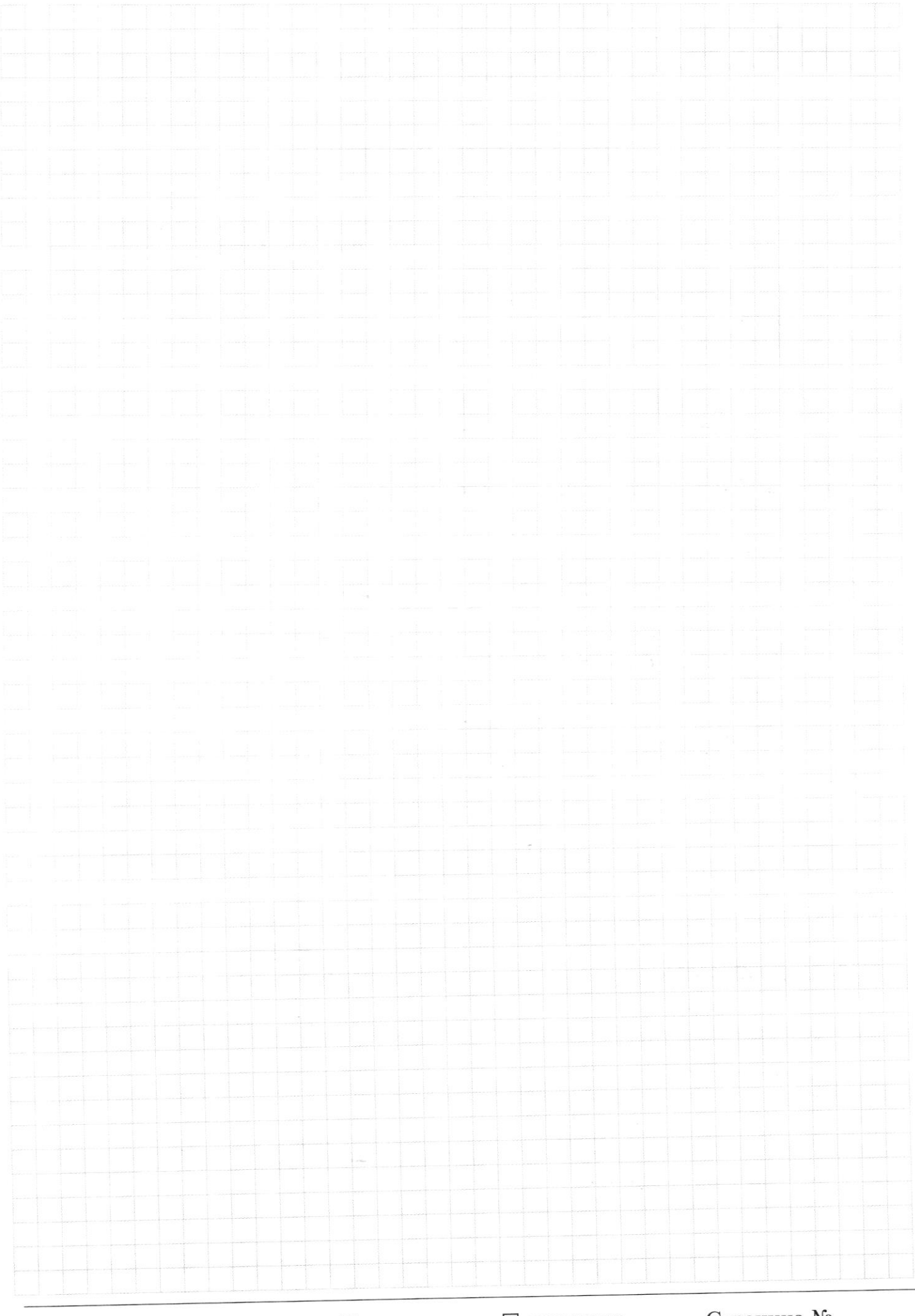

□ черновик □ чистовик (Поставьте галочку в нужном поле)

 $\sqrt{2}$ .

րդ M

ALC+ Venusc

 $\widehat{O}$  $\overline{U}$  $A = \varphi \cdot q = E \cdot d \cdot q$  $\widehat{n}$  $E$   $q = F$  $W = \frac{1}{\sqrt{2}}$  $rac{1}{2\epsilon}$  $27.2\sqrt{2}c + 27.3\sqrt{2}c$  $\frac{2\pi}{\sqrt{2}}$  $N<sub>3</sub>$  $T = \frac{2\pi}{\mu} = 2\pi\sqrt{2k}$  $E_1 = \frac{Q}{2E_0}$  $\left\{ \begin{matrix} 1 \end{matrix} \right\}$  $\sqrt{2}$  pg  $kx^2 + mv = 0$  $\sqrt{\varepsilon_2^2 \varepsilon_1^2}$  $w=\sqrt{\frac{k}{m}}$  $R$  2 k  $x + m$  2  $0 = 0$  $\left\{2\right\}$ .  $s_{\mathcal{A}}$  $24 \text{ m} \ddot{x} + k \ddot{x} = 0$  $\frac{1}{3}$   $\frac{\pi}{3}$  =  $\frac{5}{3}$  $\frac{2\pi}{\omega}$  =  $2\pi \sqrt{\frac{2}{2}}$  C =  $\frac{2}{\nu}$  W<sup>2</sup> =  $\frac{k}{\sqrt{n}}$  $52$  $E_1 = \frac{6}{26}$  $E_{2}=\frac{\frac{2}{3}C}{2\frac{1}{16}}$  $\frac{c v^2}{1} = \frac{q^2}{2c}$   $w^2 = \frac{k}{2}$  $w^{2}$   $\frac{1}{C(1+t_{2})}$  $1/4$  $\frac{2^{2}}{1!}$  -  $\frac{1}{2}$   $\frac{2}{4}$   $\frac{1}{2}$   $\frac{1}{2}$   $\frac{1}{2}$   $\frac{2}{4}$   $\frac{2}{5}$   $\frac{2}{5}$  $W = \frac{1}{C(2\pi l_2)}$  $\frac{29.9}{26} + \frac{21.77}{2} + \frac{2.4.77}{2} + \frac{2.77}{2}$  $\frac{2^{2}}{2C} + \frac{1}{2}I^{2} = 0$  $\frac{2}{C}$ +4+1+12.1+E=0  $2^{1.2}$  +  $21.1$  = 6  $(L_{1}+L_{2})\frac{1}{l}+\frac{q}{l}=-\frac{1}{l}$   $\frac{q}{c}+L\dot{1}=0$  $2\pi\sqrt{2}$  $w = \frac{1}{c(l+1_2)}$   $\frac{1}{l} \frac{q+2}{l} = 0$   $w =$  $\widetilde{\phantom{a}}$ 

> ⊠ черновик □ чистовик (Поставьте галочку в нужном поле)

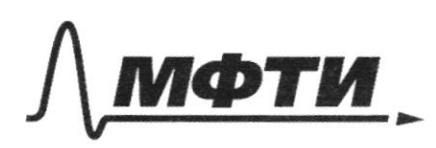

«МОСКОВСКИЙ ФИЗИКО-ТЕХНИЧЕСКИЙ ИНСТИТУТ .<br>(НАЦИОНАЛЬНЫЙ ИССЛЕДОВАТЕЛЬСКИЙ УНИВЕРСИТЕТ)»

ШИФР

(заполняется секретарём)

## ПИСЬМЕННАЯ РАБОТА

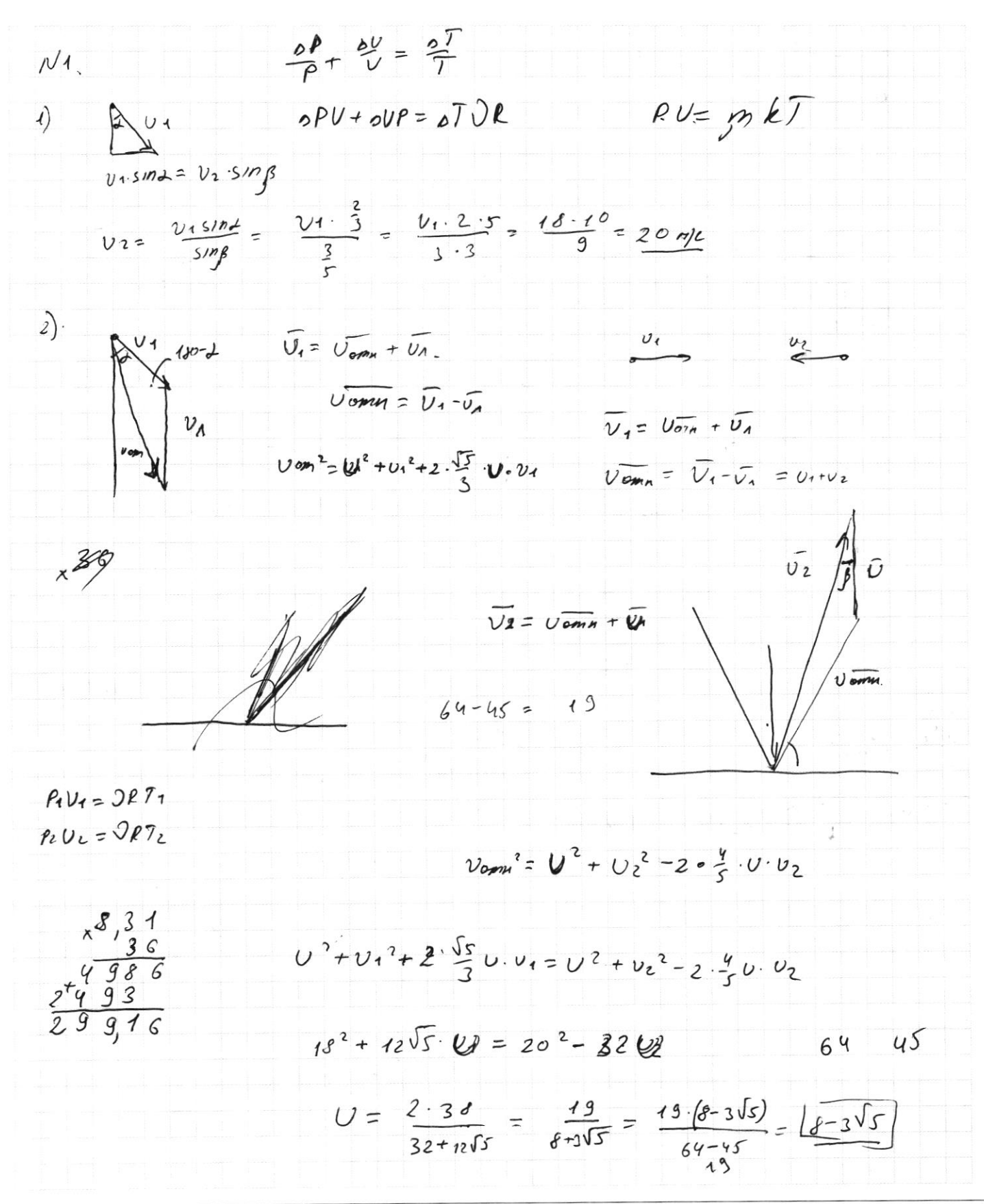

Х черновик □ ЧИСТОВИК (Поставьте галочку в нужном поле)

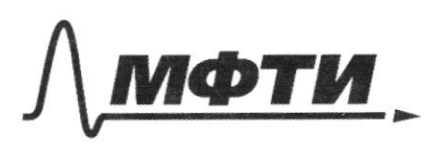

«МОСКОВСКИЙ ФИЗИКО-ТЕХНИЧЕСКИЙ ИНСТИТУТ (НАЦИОНАЛЬНЫЙ ИССЛЕДОВАТЕЛЬСКИЙ УНИВЕРСИТЕТ)»

ШИФР

(заполняется секретарём)

# ПИСЬМЕННАЯ РАБОТА

 $N<sup>4</sup>$ .  $q = CE$  $C = \frac{e}{f}$ , 2 Ŋ C  $22$  $\frac{2U^{2}}{x}=\frac{17^{2}}{x}$  $cv = e$  $E = \frac{L_0 I}{\rho t} = L.C.v.$  $E_{un} = \frac{dP}{dt} = L\underline{I}$  $\varnothing$  $\frac{CE^{2}}{2} = \frac{LT^{2}}{2} + \frac{q^{2}}{2} + \frac{1}{2} = 0$  $C_{f}^{C}$  - k  $C$  (k2) =  $U_{f}^{C}$  ) + C.  $C\frac{\epsilon^{2}}{2}$  +  $\epsilon C\cdot(\epsilon-(\epsilon-12)) = C\cdot(\epsilon-17)^{2} + 12^{2}$ 

*X* черновик П чистовик (Поставьте галочку в нужном поле)

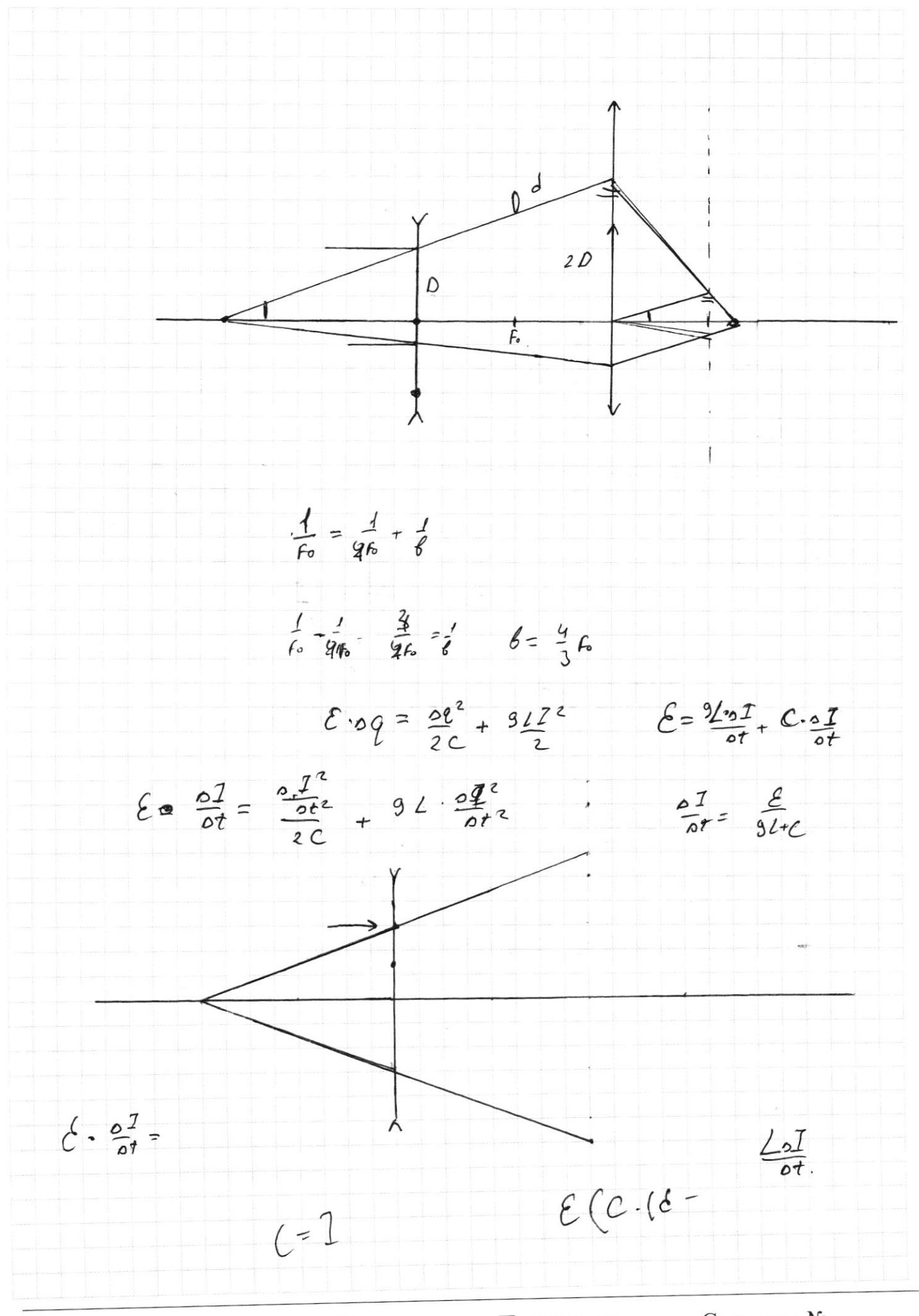

□ чистовик д черновик (Поставьте галочку в нужном поле)